**R you ready? IntRo to RStudio and R Markdown for open data and reproducibility**

Unit 7: **Let's get plotting!**

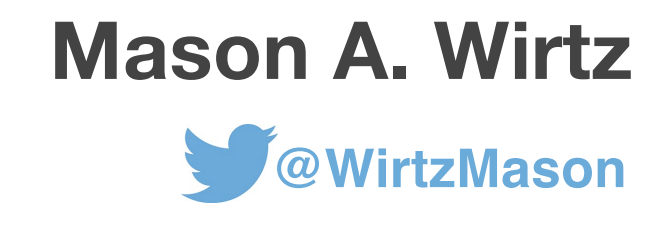

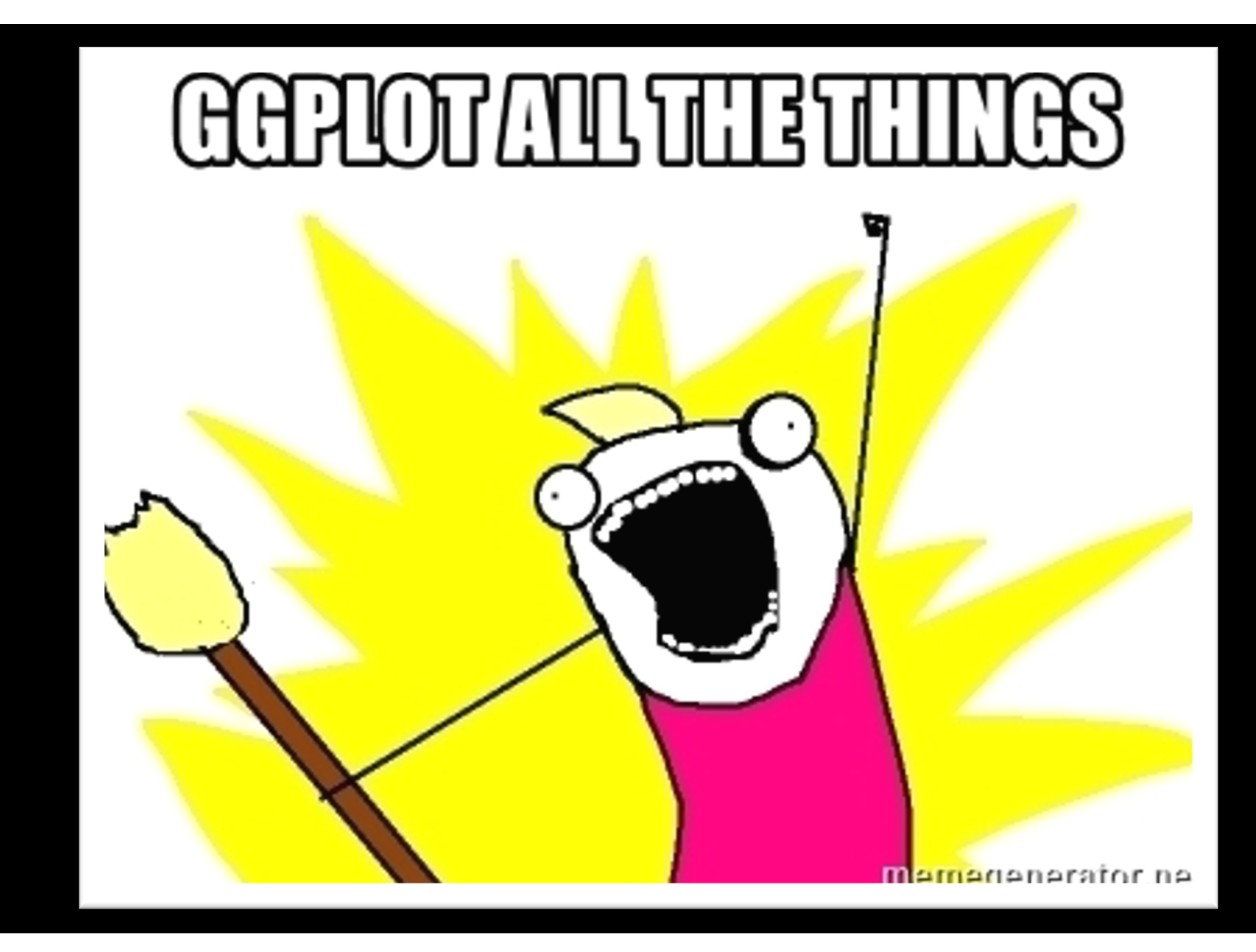

### **ggplot2: What is it?**

**ggplot2 is a package from the** *tidyverse* **and is one of the most- used plotting packages in R**

**ggplot2 plotting system** à **[https://bookdown.org/rdpeng/exdata/the-ggplot2-plotting-system](https://bookdown.org/rdpeng/exdata/the-ggplot2-plotting-system-part-1.html)- part-1.html#ggplot2-hello-world**

**ggplot2: Elegant Graphics for Data Analysis** à **[https://1lib.at/book/704124/daea5](https://1lib.at/book/704124/daea5e)e**

**ggplot2 cheatsheet**  $\rightarrow$ **[https://www.rstudio.com/resources/cheatsheets](https://www.rstudio.com/resources/cheatsheets/)/**

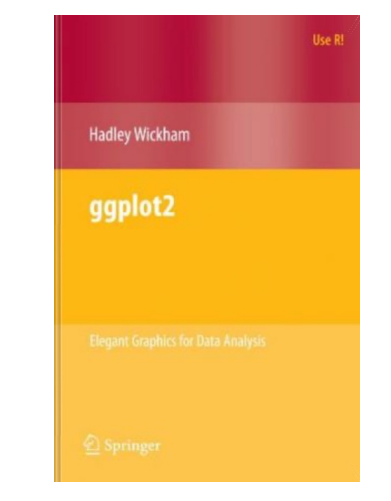

# **ggplot2: Why?**

- **Set of independent components that can be composed in different ways**
- **Not limited to pre-specified graphics**
- **Plots can be built iteratively**
- **i.e. plots are built using a layering principle**
- **beautiful faceting or multipanel plots**
- **can easily change or update plots**

# **ggplot2: Terminology**

- **Aesthetic mappings (aes())**  $\rightarrow$  describe how variables in the data are mapped to aesthetic attributes
- **Geometric objects (geom)**  $\rightarrow$  represents what we actually see on the plot
- **Statistical transformations (stats)**  $\rightarrow$  summarise data in many useful ways
- $\cdot$  **Scales**  $\rightarrow$  map values in the data space to values in an aesthetic space
- **Faceting**  $\rightarrow$  break up the data into subsets

#### ggplot2: cheat sheet

#### Data visualization with ggplot2:: CHEAT SHEET

**GRAPHICAL PRIMITIVES** 

**LINE SEGMENTS** 

tefault

a <- ggplot(economics, aes(date, unemploy))

a + geom\_blank() and a + expand\_limits()

Ensure limits include values across all plots.

alpha, angle, color, curvature, linetype, size

 $xend = long + 1$ , curvature = 1) - x, xend, y, yend,

a + geom\_polygon(aes(alpha = 50)) - x, y, alpha,

 $h +$  geom curve (aesivend =  $lat + 1$ )

a + geom\_path(lineend = "butt".

 $linei = "round".$  linemitre = 1)

x, y, alpha, color, group, linetype, size

color, fill, group, subgroup, linetype, size

 $\mathbf{b}$  + geom\_rect(aes(xmin = long, ymin = lat,<br>xmax = long + 1, ymax = lat + 1)) - xmax, xmin,

a + geom\_ribbon(aes(ymin = unemploy - 900,

**b** + geom\_abline(aes(intercept =  $0$ , slope =  $1$ ))<br>**b** + geom\_hline(aes(yintercept = lat))

ymax, ymin, alpha, color, fill, linetype, size

ymax = unemploy + 900)) - x, ymax, ymin,

alpha, color, fill, group, linetype, size

common aesthetics: x, y, alpha, color, linetype, size

b + geom\_vline(aes(xintercept = long))

 $b + geom\_segment(aes(yend = lat + 1, xend = long + 1))$ 

 $b + geom\_spoke(aes(angle = 1:1155, radius = 1))$ 

c <- ggplot(mpg, aes(hwy)); c2 <- ggplot(mpg)

c + geom\_area(stat = "bin")

x, y, alpha, color, fill, linetype, size

c + geom\_density(kernel = "gaussian") x, y, alpha, color, fill, group, linetype, size, weight

x, y, alpha, color, group, linetype, size

 $c + geom\_histogram(binwidth = 5)$ 

x, y, alpha, color, fill, linetype, size, weight

c2 + geom\_qq(aes(sample = hwy))<br>x, y, alpha, color, fill, linetype, size, weight

x, alpha, color, fill, linetype, size, weight

**ONE VARIABLE** continuous

 $c +$  geom dotalot()

x, y, alpha, color, fill

c+geom\_freqpoly()

discrete

- 11

d <- ggplot(mpg, aes(fl))

 $d$  + geom\_bar()

 $b \leftarrow$  ggplot(seals, aes(x = long, y = lat))

#### **Basics**

ggplot2 is based on the grammar of graphics, the idea that you can build every graph from the same components: a data set, a coordinate system and geoms-visual marks that represent data points.

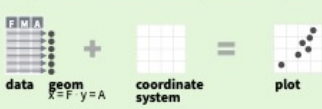

To display values, map variables in the data to visual properties of the geom (aesthetics) like size, color, and x and **v** locations.

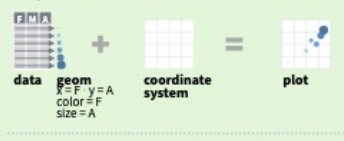

Complete the template below to build a graph.

#### **Treguired**  $\mathbf{geplot}(\mathbf{data} = \mathbf{G}\mathbf{DATA}\mathbf{S}) +$ <GEOM\_FUNCTION>(mapping = aes(<MAPP **MCC-**

stat = <STAT>, position = <POSITION>) + <COORDINATE\_FUNCTION>

<FACET\_FUNCTION> **SCALE FUNCTION>** <THEME FUNCTION>

 $ggplot(data = mpg, aes(x = cty, y = hwy))$  Begins a plot<br>that you finish by adding layers to. Add one geom function per layer.

last\_plot() Returns the last plot.

ggsave("plot.png", width = 5, height = 5) Saves last plot<br>as 5' x 5' file named "plot.png" in working directory.<br>Matches file type to file extension.

#### Aes common aesthetic values.

color and fill - string ("red", "#RRGGBB")

**linetype** - integer or string  $(0 = "blank", 1 = "solid",$  $2 = "dashed", 3 = "dotted", 4 = "dotdash", 5 = "longdash"$  $6 = "twndash")$ 

lineend - string ("round", "butt", or "square") linejoin - string ("round", "mitre", or "bevel")

size - integer (line width in mm)  $01234567890112$ shape - integer/shape name or B 14 151617 18 19 20 21 22 23 24 25 a single character ("a") @@DOA000000Av

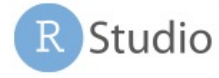

Geoms Use a geom function to represent data points, use the geom's aesthetic properties to represent variables.

 $A_B$ 

#### **TWO VARIABLES** both continuous e <- ggplot(mpg, aes(cty, hwy))

 $e + geom\_label(aes(label = cty), nudge_x = 1,$ nudge\_y = 1) - x, y, label, alpha, angle, color,  $B<sub>c</sub>$ family, fontface, hjust, lineheight, size, vjust

e + geom\_point() x, y, alpha, color, fill, shape, size, stroke

- $e +$  geom quantile() x, y, alpha, color, group, linetype, size, weight
- e + geom\_rug(sides = "bl") x, y, alpha, color, linetype, size **TRIVER**

e + geom smooth(method = lm) x, y, alpha, color, fill, group, linetype, size, weight

 $e +$  geom\_text(aes(label = cty), nudge\_x = 1, nudge\_y = 1) - x, y, label, alpha, angle, color,<br>family, fontface, hjust, lineheight, size, vjust  $\mathbf{C}$ 

one discrete, one continuous f <- ggplot(mpg, aes(class, hwy))

f+geom\_col() x, y, alpha, color, fill, group, linetype, size - 11

f + geom\_boxplot()

x, y, lower, middle, upper, ymax, ymin, alpha,<br>color, fill, group, linetype, shape, size, weight

- f + geom\_dotplot(binaxis = "y", stackdir = "center") x, y, alpha, color, fill, group
- f + geom\_violin(scale = "area") x, y, alpha, color, fill, group, linetype, size, weight
- 

both discrete g <- ggplot(diamonds, aes(cut, color))

- 8 + geom\_count()<br>x, y, alpha, color, fill, shape, size, stroke
- $\frac{3x}{x}$ ,  $\frac{6x}{x}$ , **e** + **geom\_jitter**(height = 2, width = 2)<br>x, y, alpha, color, fill, shape, size  $25 - 155$ <sup>4</sup>

THREE VARIABLES seals\$z <- with(seals, sqrt(delta\_long^2 + delta\_lat^2)); l <- ggplot(seals, aes(long, lat))

 $l + geom\_contour(aes(z = z))$ x, y, z, alpha, color, group, linetype, size, weight

 $l$  + geom\_contour\_filled(aes(fill = z))

x, y, alpha, fill x, y, alpha, color, fill, group, linetype, size, subgroup

 $l + geom\_raster( =  $z)$ , hjust = 0.5,<br>viust = 0.5, interpolate = FALSE)$  $1 +$  geom\_tile(aes(fill = z)) x, y, alpha, color, fill, linetype, size, width

RStudio® is a trademark of RStudio, PBC . CC BY SA RStudio . Info@rstudio.com . 844-448-1212 . rstudio.com . Learn more at ggplot2.tidyverse.org . ggplot2 3.3.5 . Updated: 2021-08

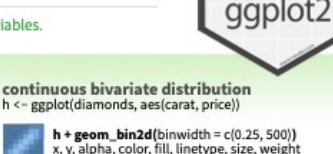

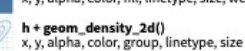

 $h +$  geom  $hex()$ x, y, alpha, color, fill, size

continuous function i <- ggplot(economics, aes(date, unemploy))

> i + geom\_area() x, y, alpha, color, fill, linetype, size

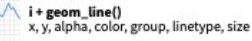

 $\int_0^{\int_{\gamma_1}}$  **i** + geom\_step(direction = "hv") x, y, alpha, color, group, linetype, size

visualizing error df <- data.frame(grp = c("A", "B"), fit = 4:5, se = 1:2) j <- ggplot(df, aes(grp, fit, ymin = fit - se, ymax = fit + se))

- $j$  + geom\_crossbar(fatten = 2) x, y, ymax, ymin, alpha, color, fill, group, linetype, size
- j + geom\_errorbar() x, ymax, ymin,<br>alpha, color, group, linetype, size, width Also geom\_errorbarh().

j + geom\_linerange() x, ymin, ymax, alpha, color, group, linetype, size

j + geom\_pointrange() - x, y, ymin, ymax, alpha, color, fill, group, linetype, shape, size

#### maps data <- data.frame(murder = USArrests\$Murder

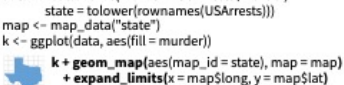

map\_id, alpha, color, fill, linetype, size

### **ggplot2: Introduction**

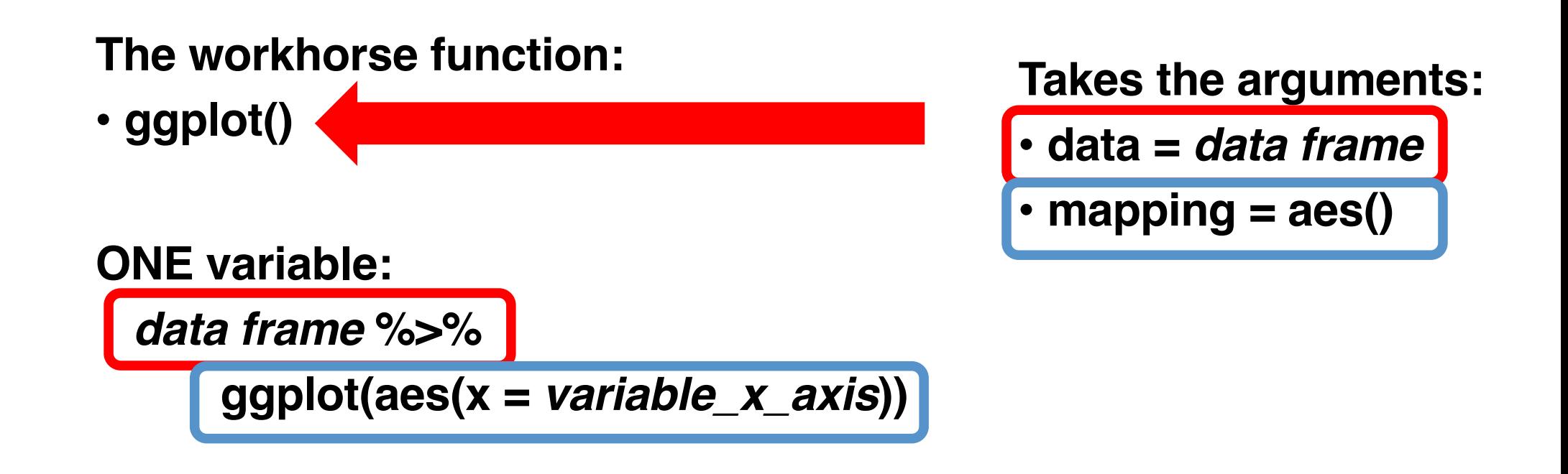

### **ggplot2: Introduction**

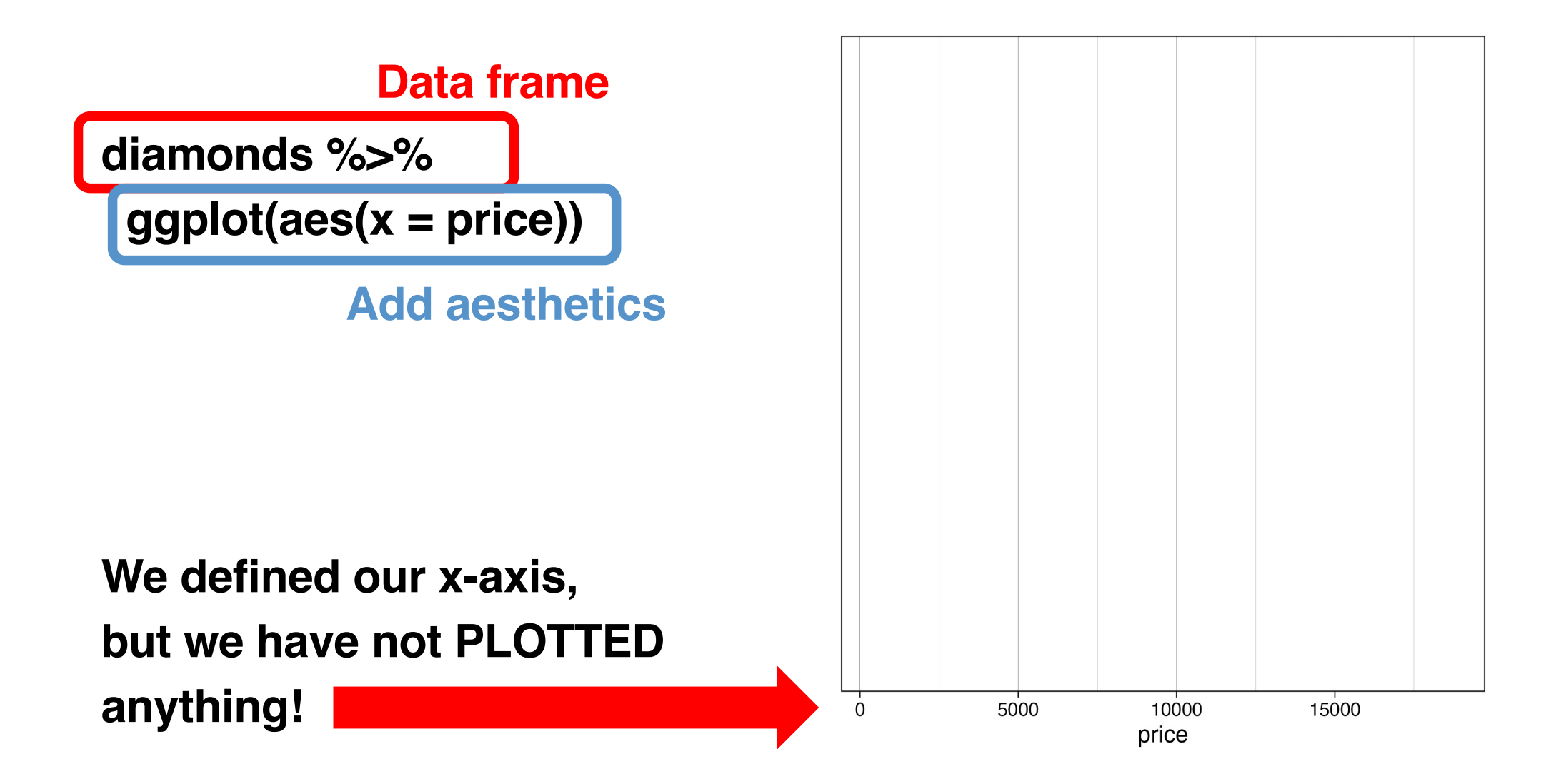

## **So how do we plot?**

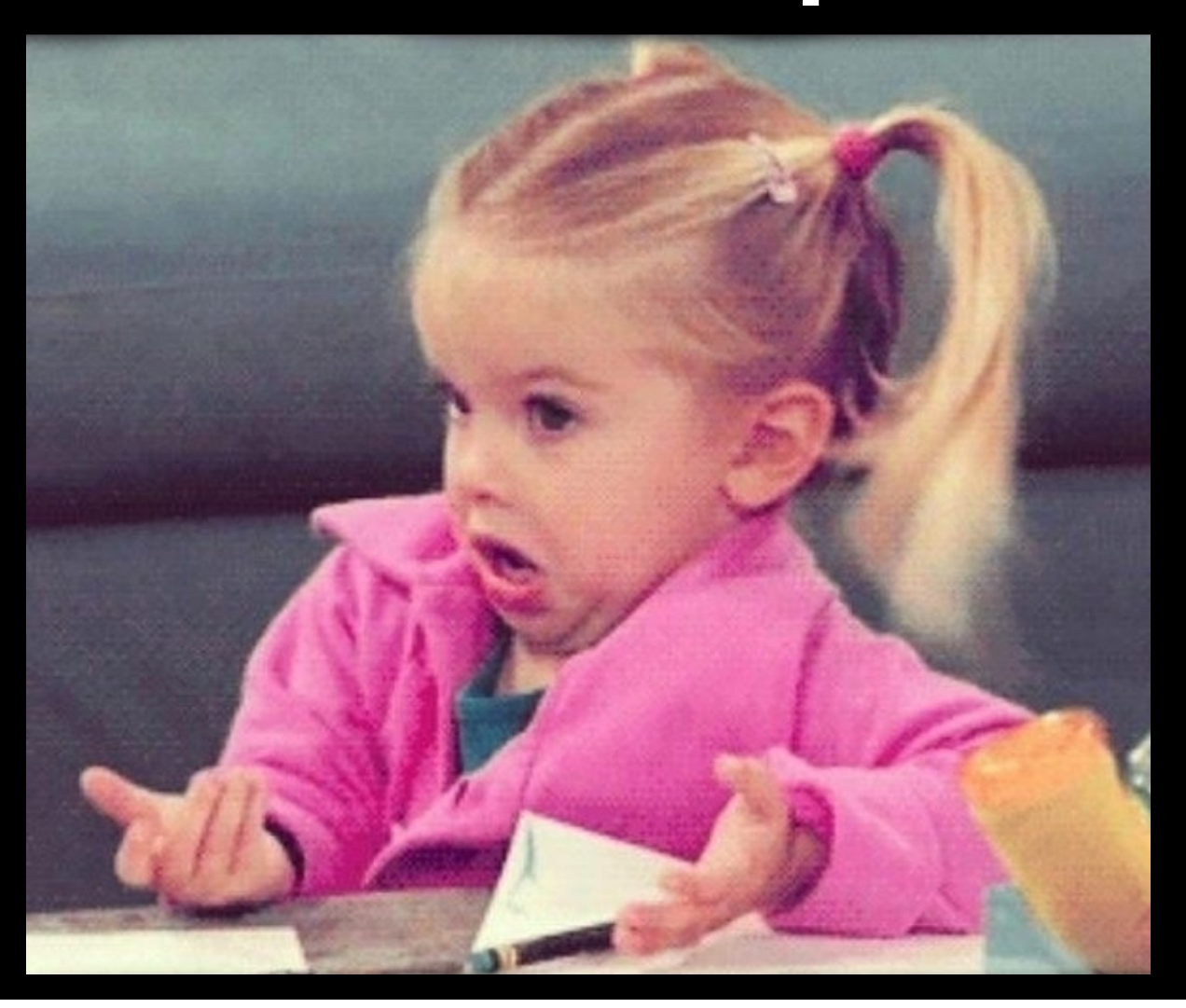

#### **ggplot2: Plots of one variable**

#### **One CONTINUOUS variable:**

- **Histogram:** *geom\_histogram()*
- **Density plot:** *geom\_density()*

#### ggplot2: geom\_histogram()

diamonds %>%  $ggplot(aes(x = price)) +$ geom\_histogram()

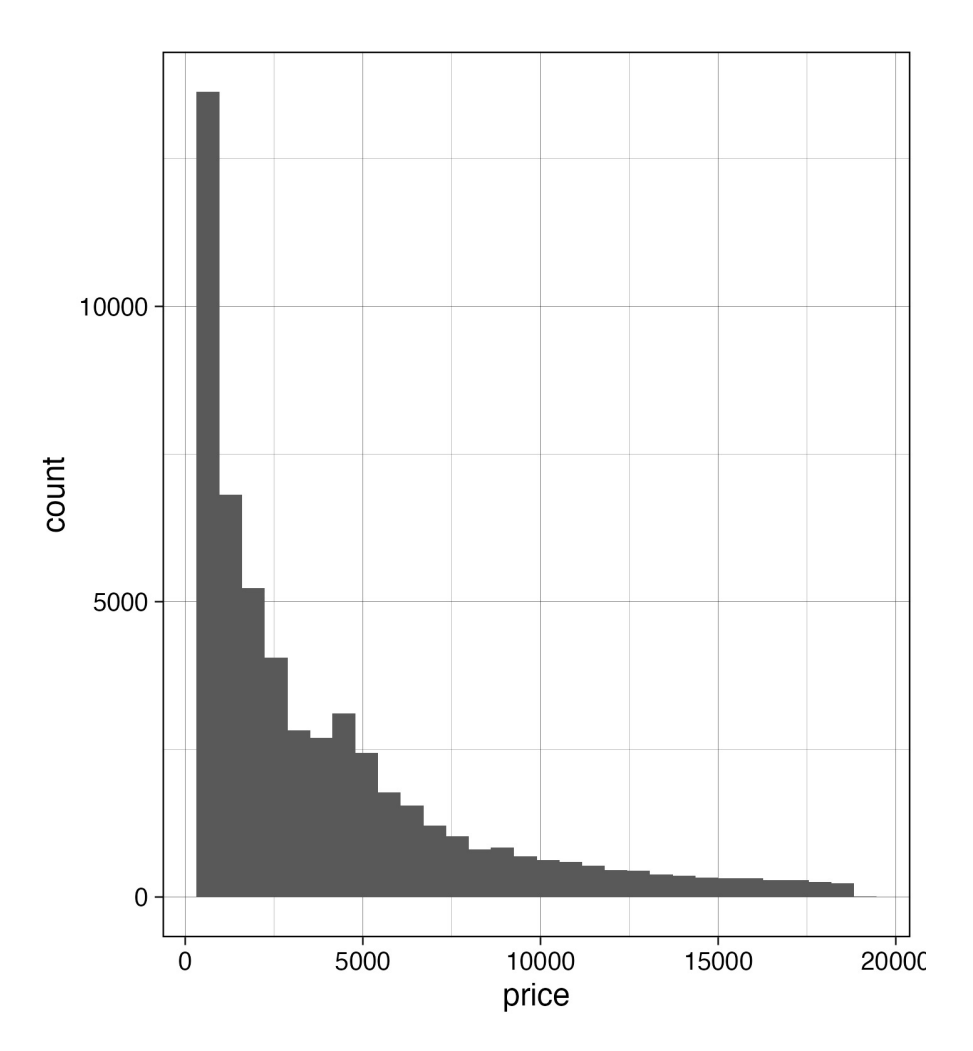

#### ggplot2: geom\_density()

diamonds %>%  $ggplot(aes(x = price)) +$ geom\_density()

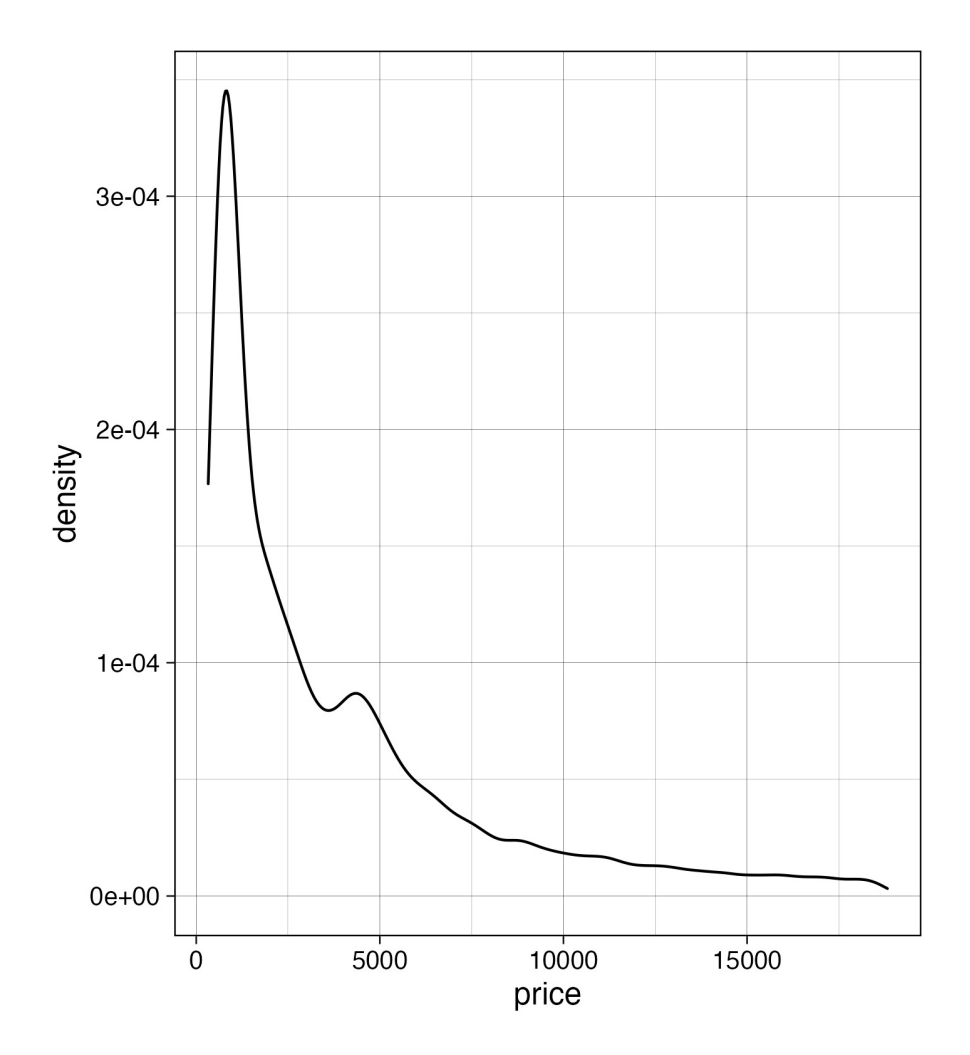

#### **ggplot2: Plots of one variable**

**One CATEGORICAL variable:** 

• **Barplot:** *geom\_bar()*

#### ggplot2: geom\_bar()

diamonds %>%  $ggplot(aes(x = color)) +$ geom\_bar()

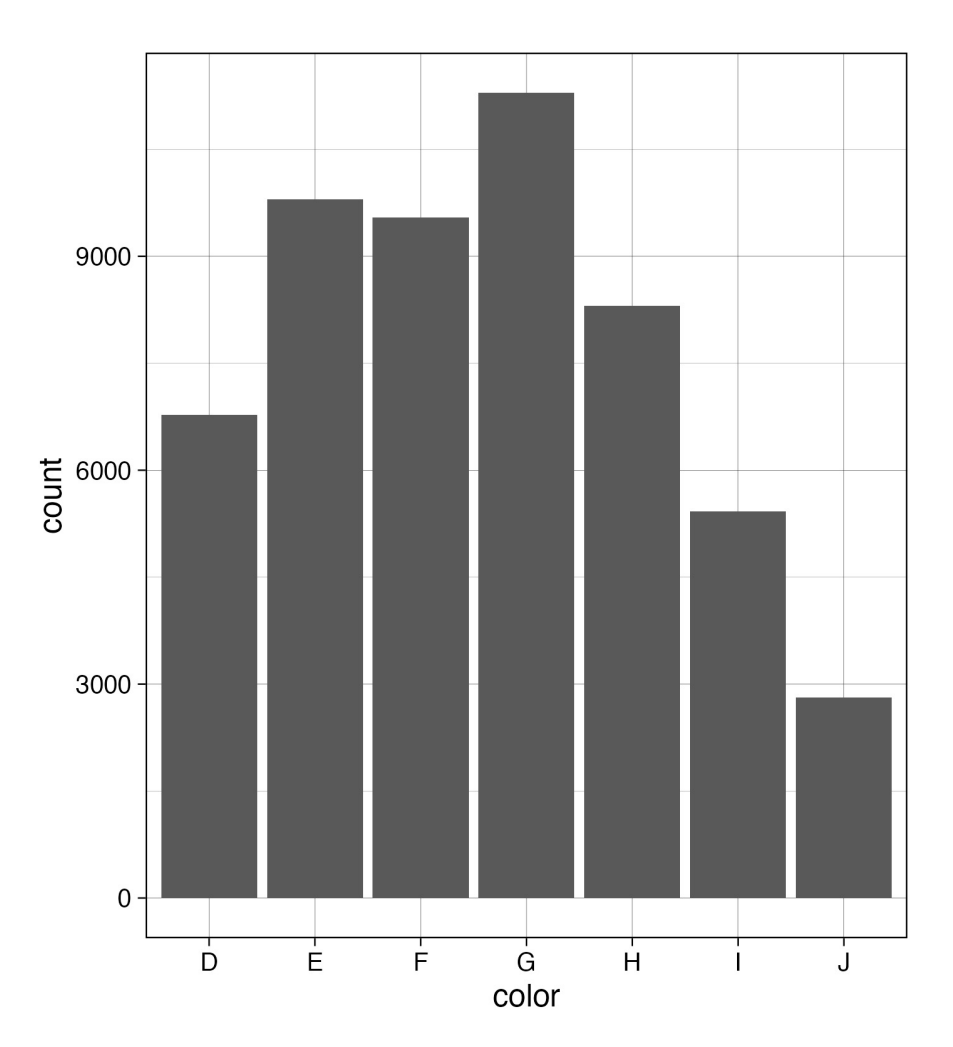

#### **ggplot2: Plots of two variables**

#### **Two CONTINUOUS variables:**

- **Scatter plot:** *geom\_point()*
- **Scatter plot:**  $geom_Jitter() \rightarrow$  jittered (scattered) data points
- **Smoother:** *geom\_smooth()*  $\rightarrow$  linear and nonlinear lines

### **ggplot2: geom\_point()**

**penguins %>% ggplot(aes(x = bill\_length\_mm, y = bill\_depth\_mm)) + geom\_point()**

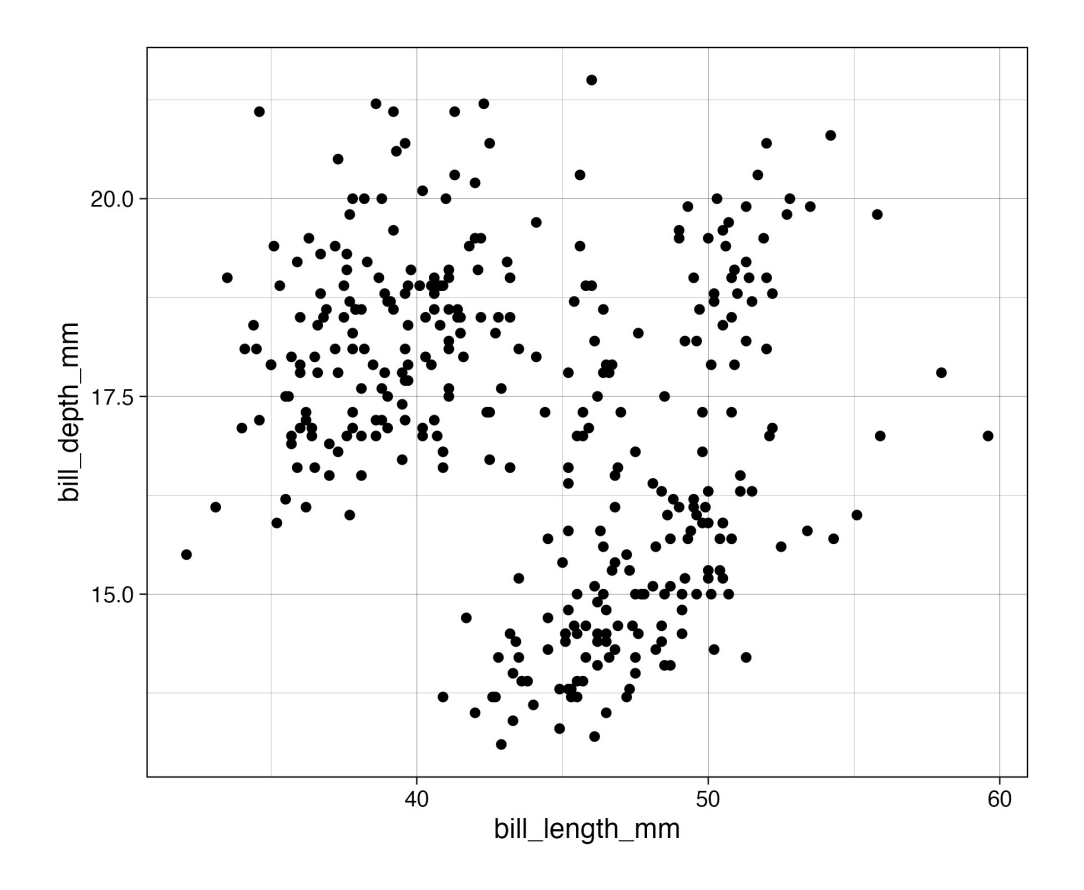

#### **ggplot2: geom\_smooth()**

**penguins %>% ggplot(aes(x = bill\_length\_mm,**   $20$ **y = bill\_depth\_mm)) + geom\_smooth()**  $\frac{\text{bill\_depth\_mm}}{\frac{\text{cd}}{\text{cd}}}.$ **Default method:**   $16 -$ **Generalized additive model (GAM) with cubic spline** 40 50 bill\_length\_mm *y ~ s(x, bs = "cs")*

60

#### **ggplot2: geom\_smooth()**

**penguins %>% ggplot(aes(x = bill\_length\_mm, y = bill\_depth\_mm)) +**   $18<sup>1</sup>$ **geom\_smooth(method = "lm")** $\begin{array}{c}\n\text{bill\_depth\_mm} \\
\overrightarrow{y}\n\end{array}$  $16<sup>1</sup>$ **Change method: method = "lm"**  40 50 à **Linear model** bill\_length\_mm

60

#### **ggplot2: Plots of two variables**

#### **CATEGORICAL x and CONTINUOUS y:**

- **Boxplot:** *geom\_boxplot()*
- **Barplot:** *geom\_bar(stat = "identity")*
- **Violin plot:** *geom\_violin()*

#### ggplot2: geom\_boxplot()

diamonds  $\frac{9}{2}$  $ggplot(aes(x = cut,$  $y = \text{carat})$  + geom\_boxplot()

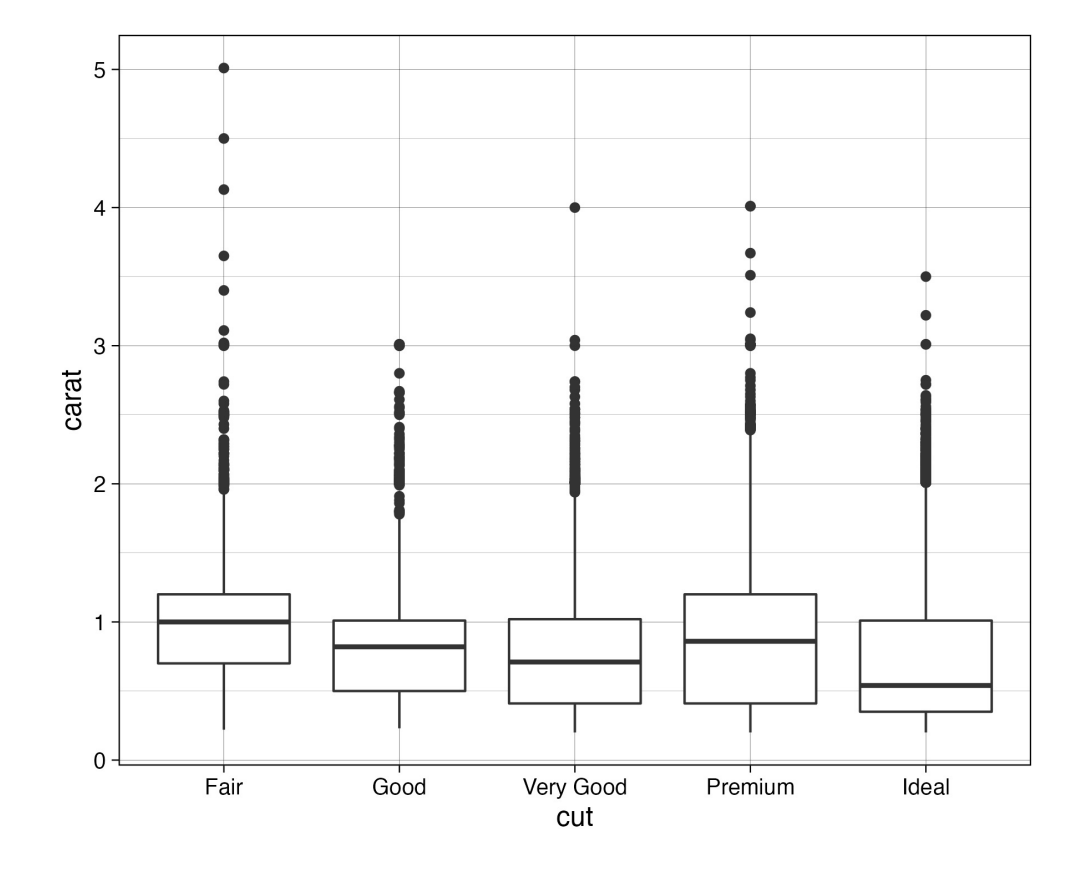

#### ggplot2: geom\_bar()

diamonds  $\frac{9}{2}$  $ggplot(aes(x = cut,$  $y = \text{carat})$  + geom\_bar(stat = "identity")

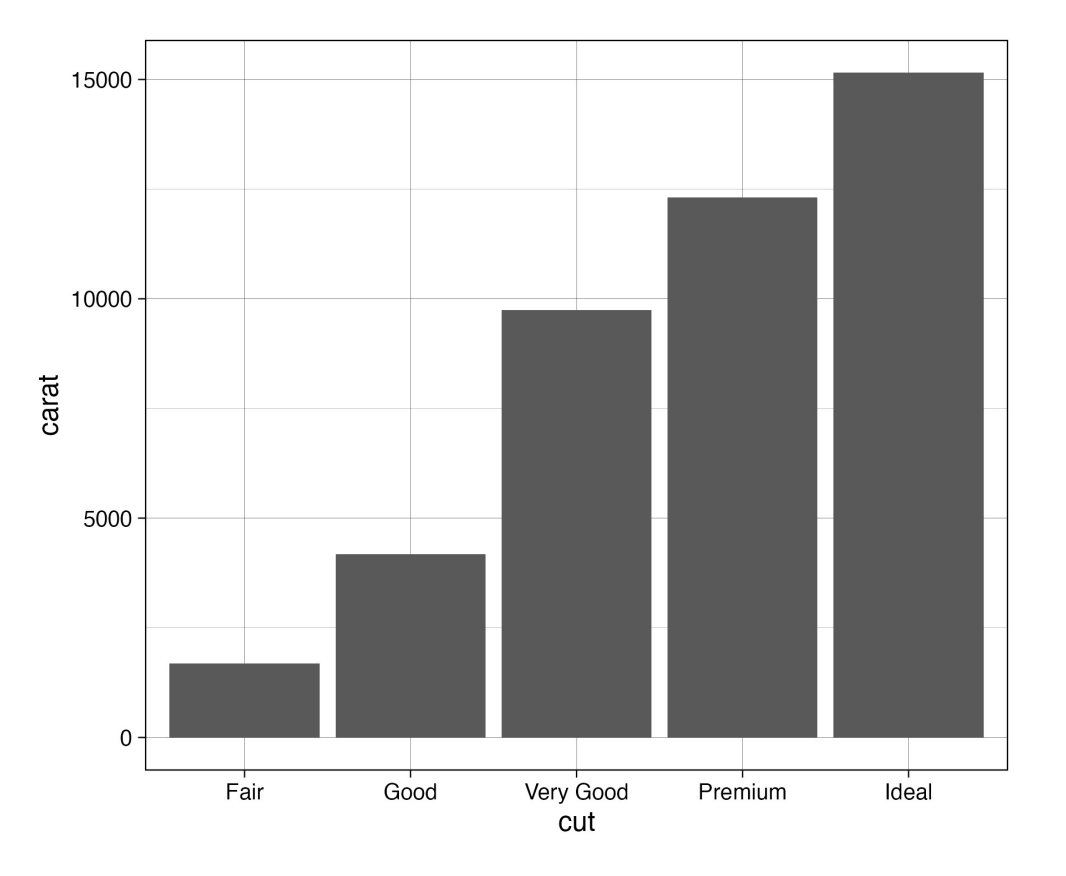

#### ggplot2: geom\_violin()

diamonds %>%  $ggplot(aes(x = cut,$  $y = \text{carat})$  + geom\_violin()

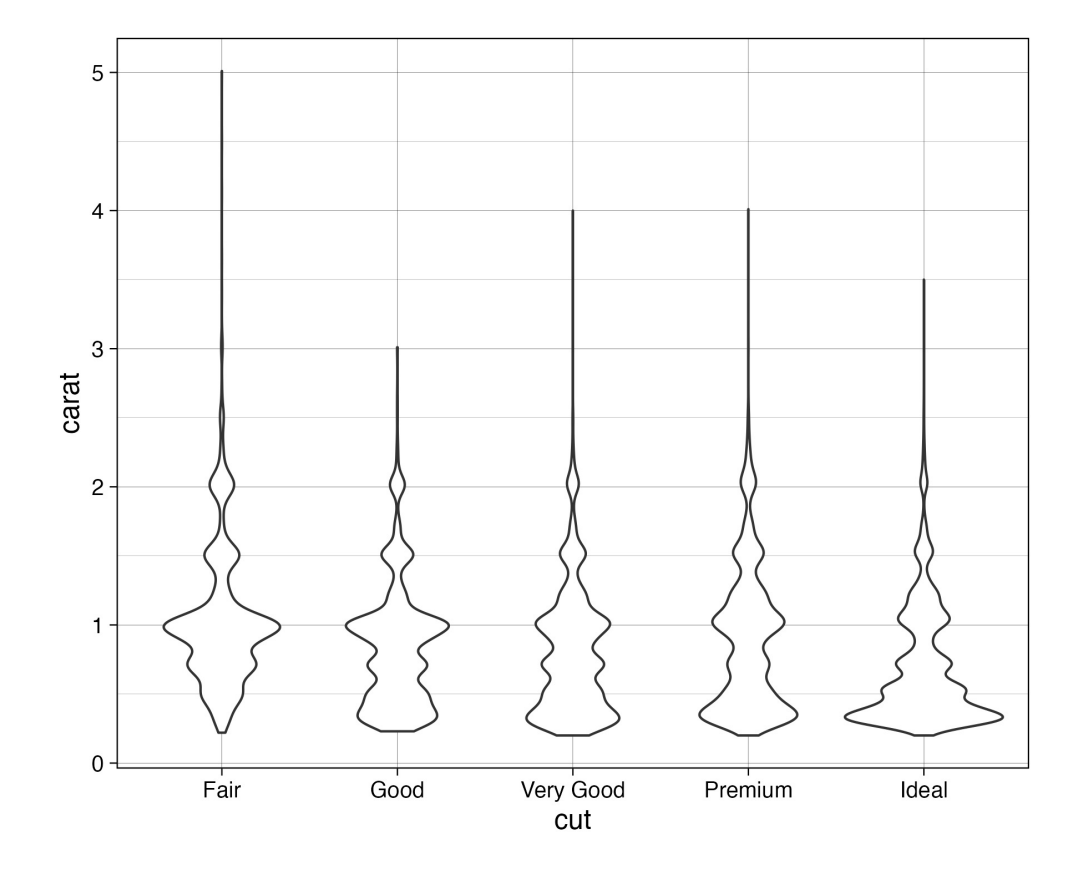

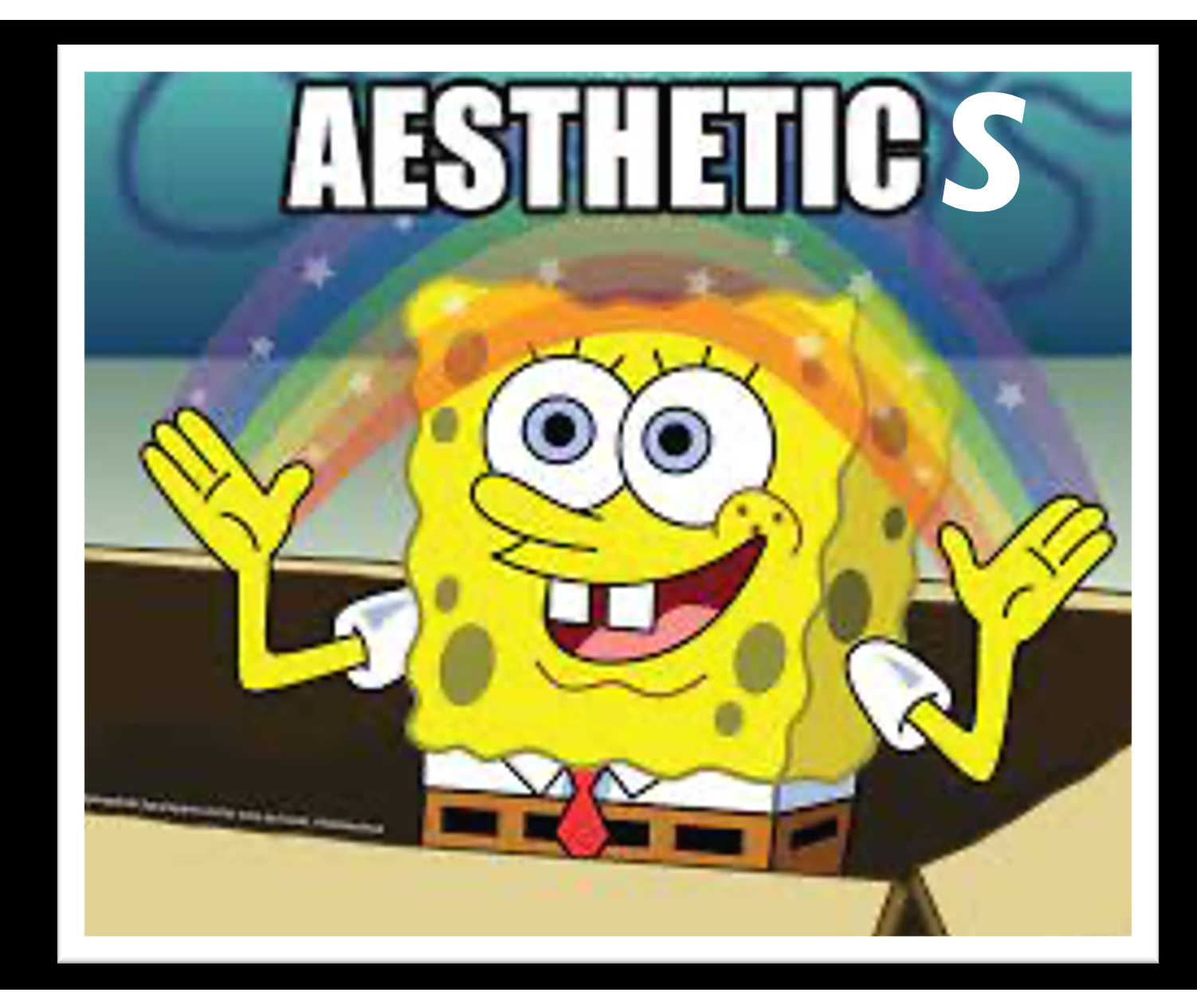

## **ggplot2: Aesthetics**

#### **Aesthetics:**

• **Size**

*Change the size of e.g. data points*

• **Shape** 

*Change the shape of e.g. data points*

• **Color**

*Change the color of e.g. data points*

• **Fill** 

*Change the fill of geom, e.g. a boxplot*

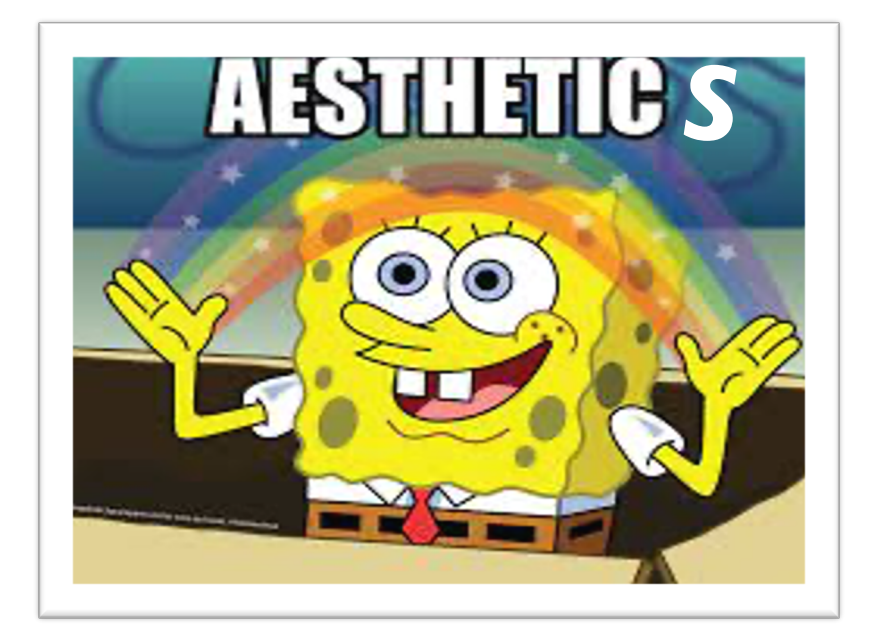

#### **ggplot2: geom\_point() + color**

**penguins %>% ggplot(aes(x = bill\_length\_mm, y = bill\_depth\_mm, color = species)) + geom\_point()**

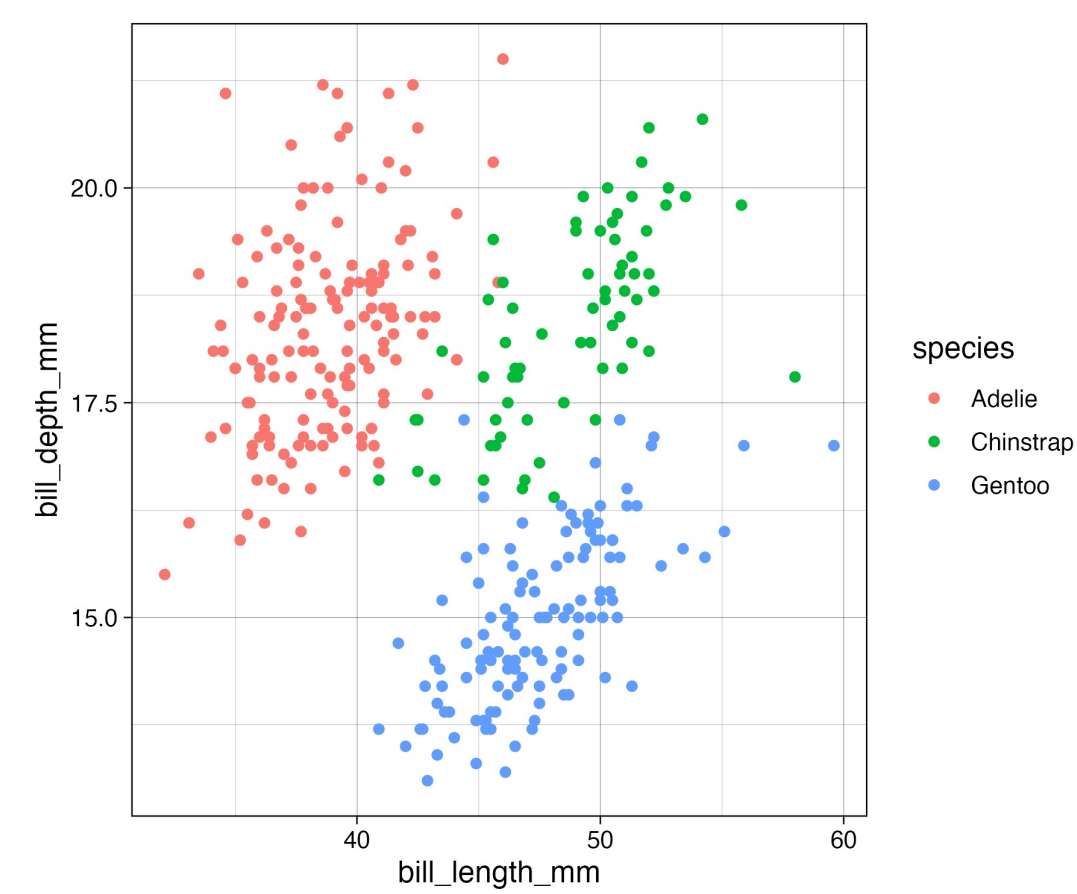

#### **ggplot2: geom\_point() + color + shape**

**penguins %>% ggplot(aes(x = bill\_length\_mm, y = bill\_depth\_mm, color = species, shape = species)) + geom\_point()**

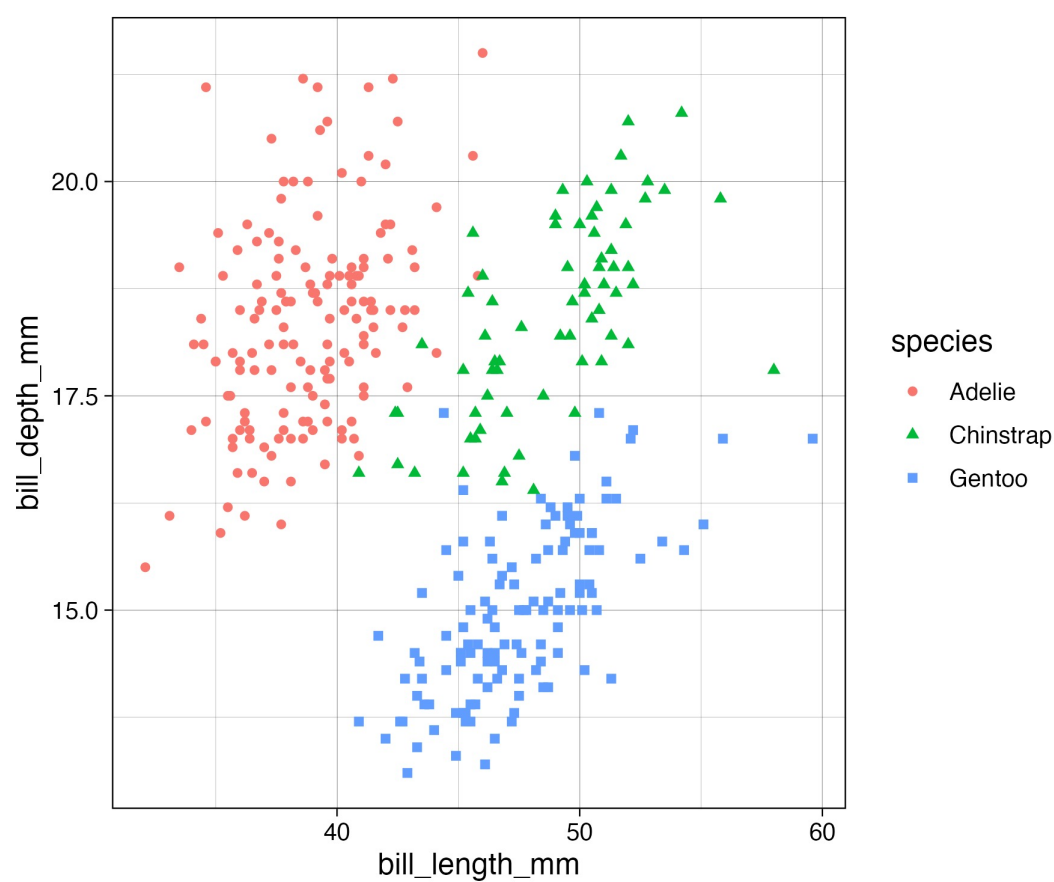

### **ggplot2: geom\_point() + color + geom\_smooth**

**penguins %>% ggplot(aes(x = bill\_length\_mm, y = bill\_depth\_mm, color = species)) + geom\_point() + geom\_smooth()**

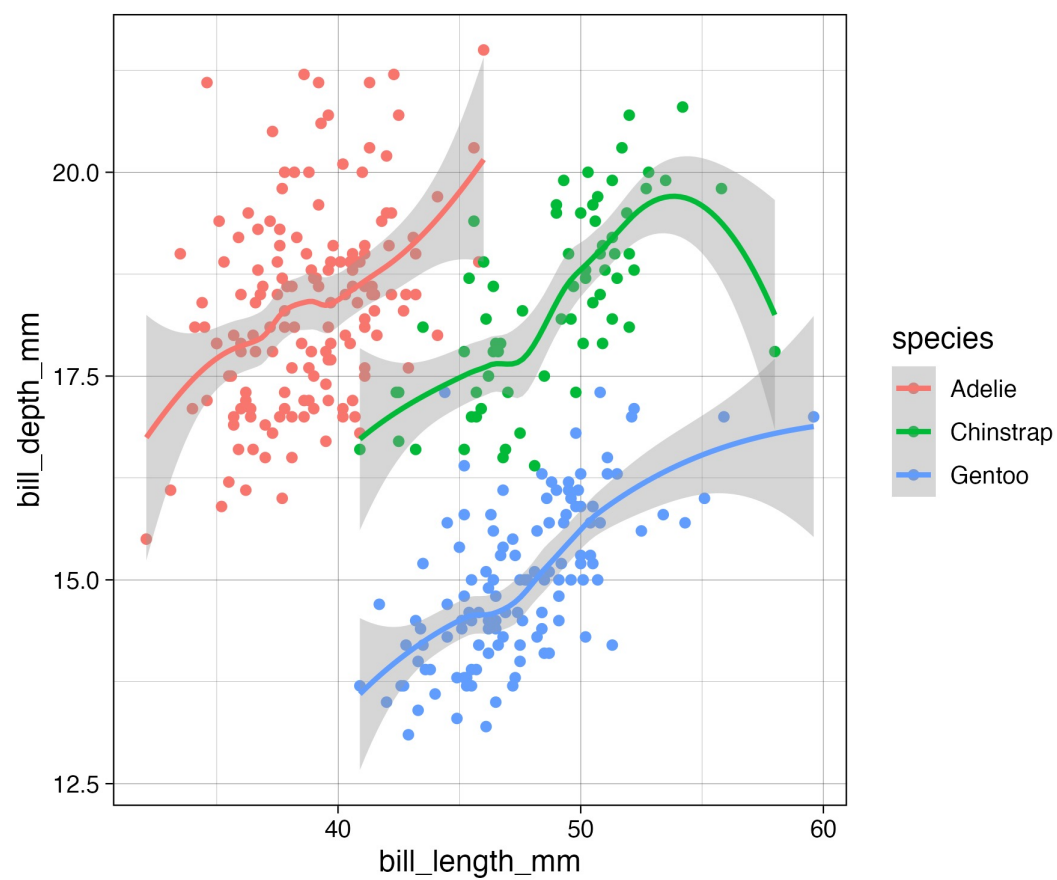

#### **ggplot2: geom\_point() + color + geom\_smooth + geom\_smooth()**

```
penguins %>%
 ggplot(aes(x = bill_length_mm,
            y = bill_depth_mm, 
            color = species)) +
 geom_point() + 
 geom_smooth() + 
 geom_smooth(method = "lm",
                color = "black")
```
 $\mathcal{C}$ 

**Overall between-species trend different from individual species group trends; i.e.** *Simpson's paradox*

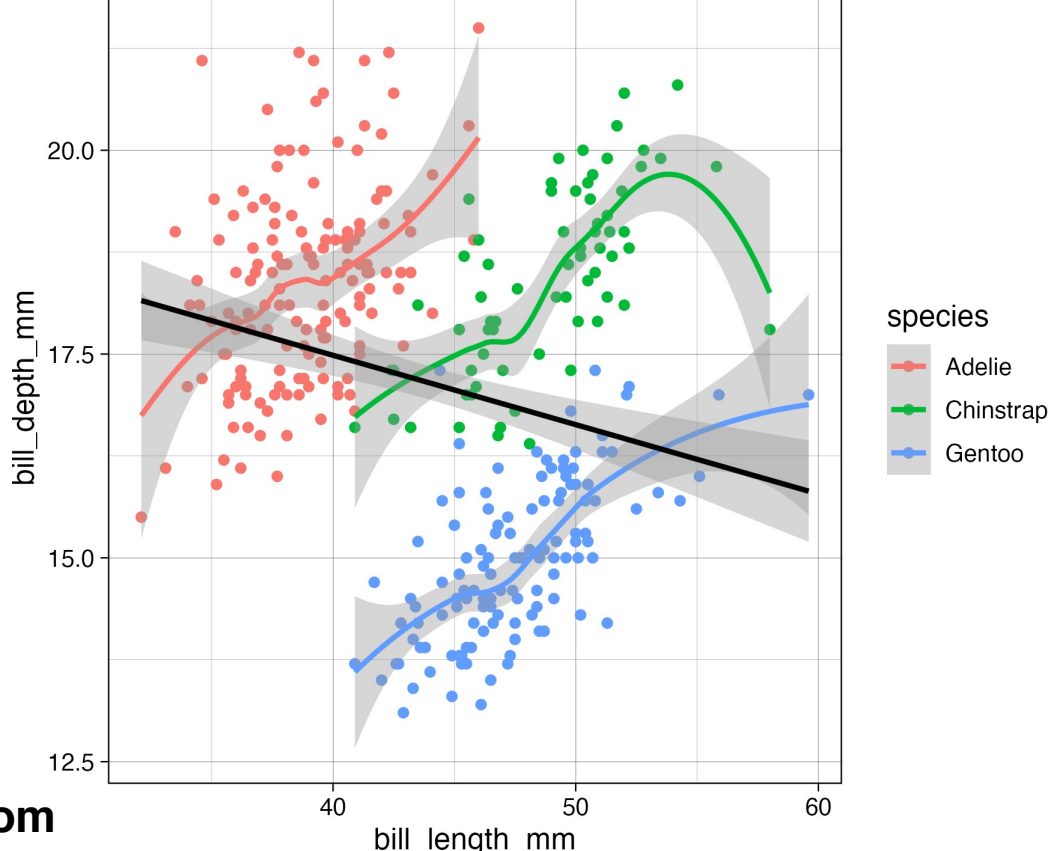

#### **ggplot2: Where to put the arguments?**

**OVERALL aesthetics:** 

• **Place in the ggplot(aes(…))**

**SPECIFIC aesthetics (i.e. only apply to ONE geom)**

• **Place in respective geom**

## **ggplot2: geom\_boxplot() + geom\_jitter()**

```
penguins %>%
 ggplot(aes(x = species,
       y = bill_depth_mm,
       color = species)) +
 geom_boxplot() +
 geom_jitter()
```
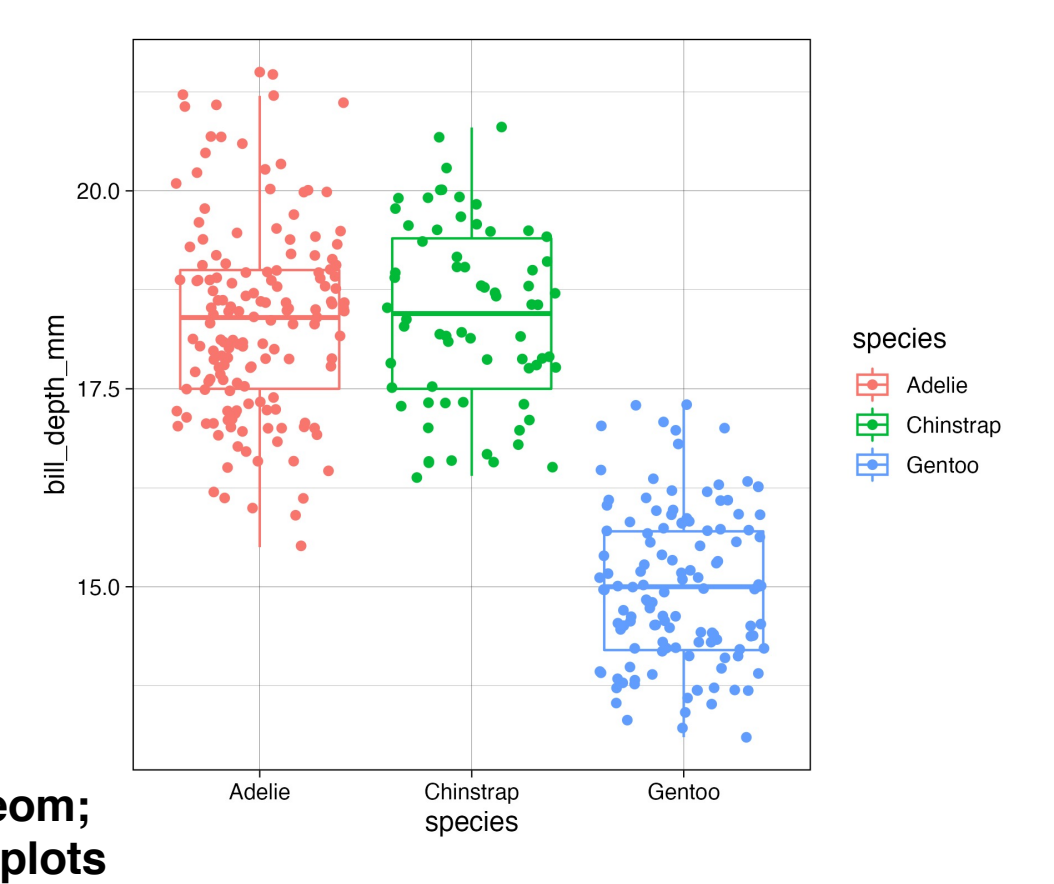

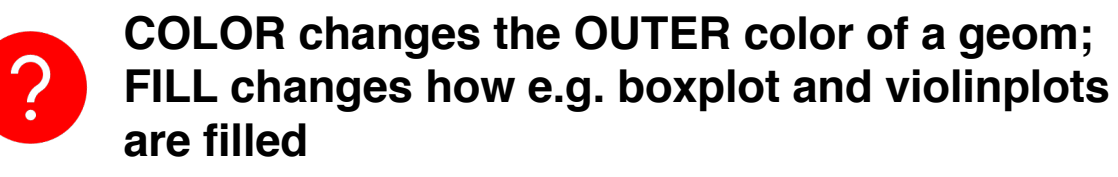

## **ggplot2: geom\_boxplot() + color + geom\_jitter()**

**penguins %>% ggplot(aes(x = species, y = bill\_depth\_mm)) + geom\_boxplot(aes(fill = species)) + geom\_jitter()**

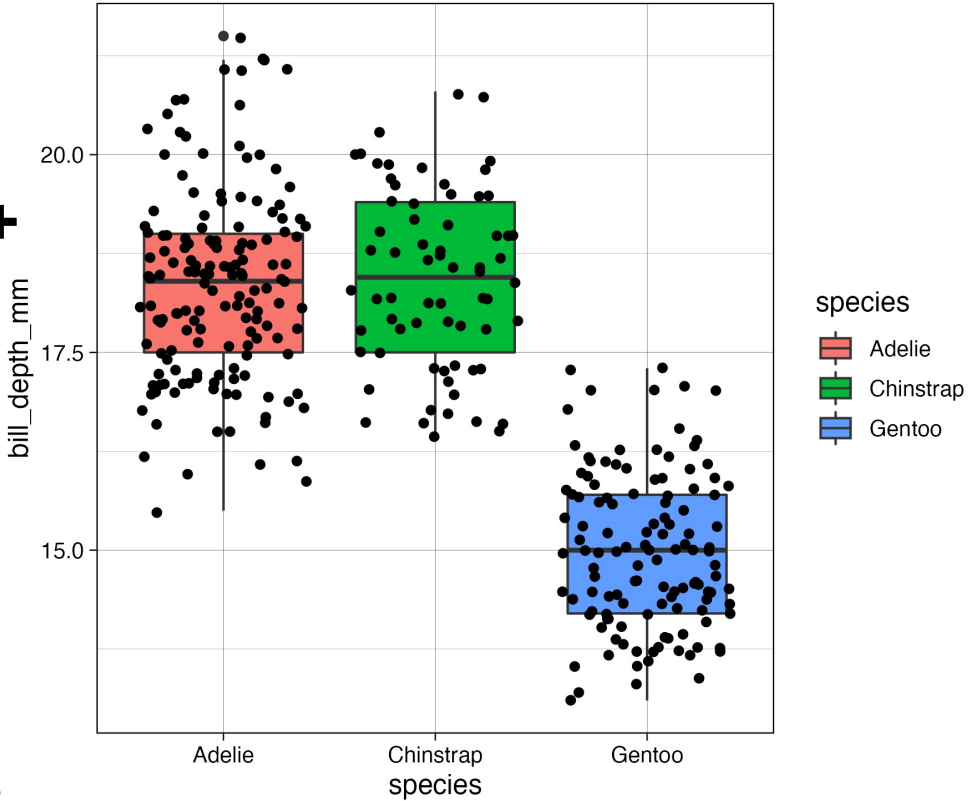

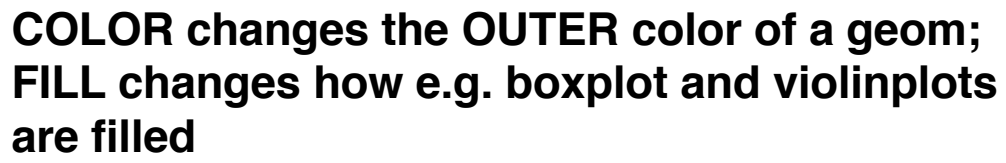

 $\mathcal{C}$ 

#### **ggplot2: Add plot labels via labs()**

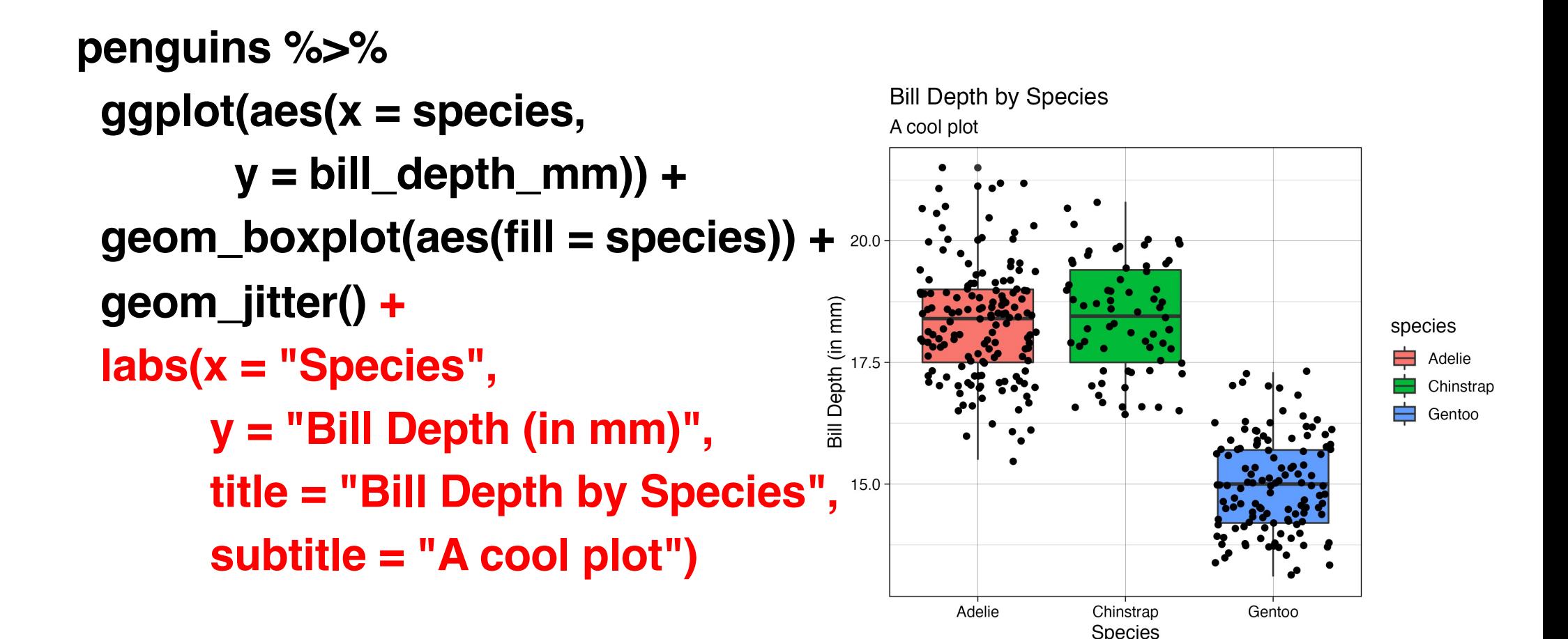

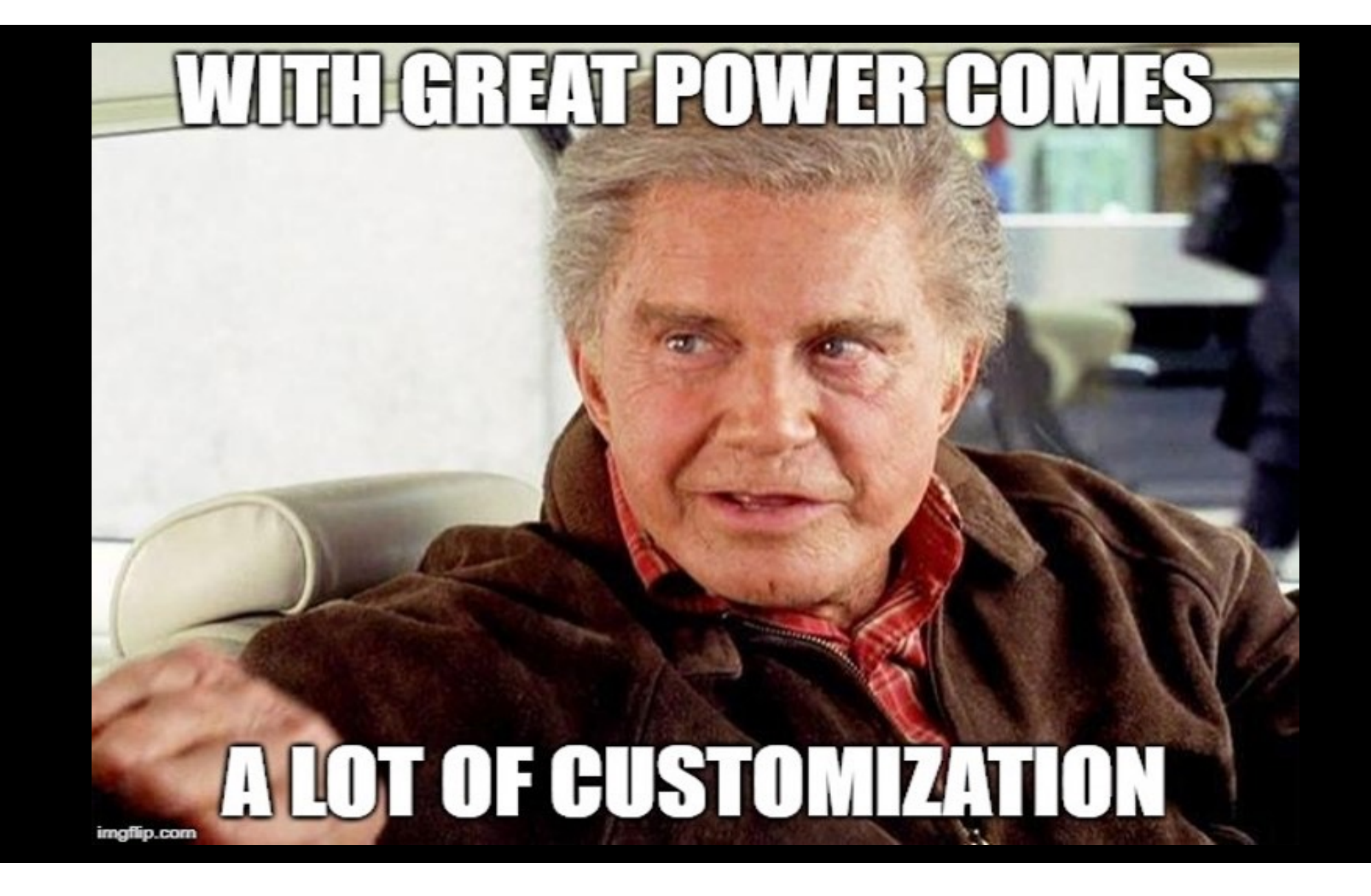

## **ggplot2: Saving ggplots**

**SAVE your plot as an object (just like usual, using the = or -> operator) e.g.** 

```
billDepth = penguins %>%
 ggplot(aes(x = species,
             y = \text{bill} depth mm)) +
 geom_boxplot(aes(fill = species)) +
 geom_jitter() + 
 labs(x = "Species", 
      y = "Bill Depth (in mm)", 
      title = "Bill Depth by Species", 
      subtitle = "A cool plot")
```
**ggsave(plot = …, filename = "RELATIVE PATH")**

**e.g.** 

**ggsave(plot = billDepth,** 

**filename = "./Figures/billDepth.png)** 

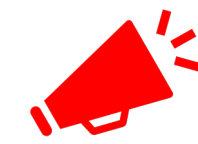

**DON'T FORGET TO SPECIFY WHAT TYPE OF FILE YOU ARE SAVING THE PLOT AS (.png, .pdf, .eps, etc.)**

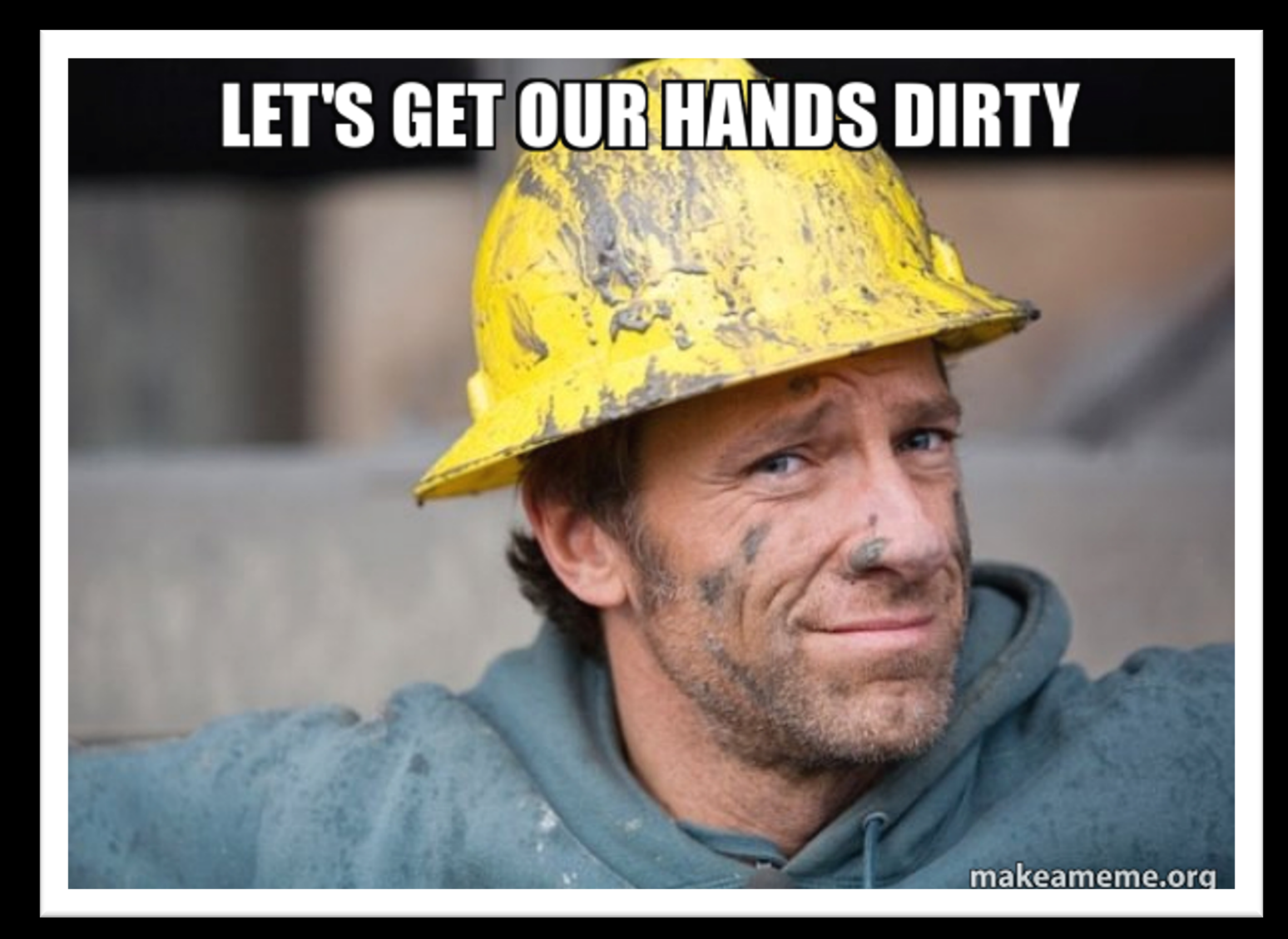